## 15 Static and Dynamic Typing and Scope

Friday, April 12, 2024 12:00 PM

"Static" - as in the text<br>"Dynamic" - as the program runs. TYPE BINDING ¿When does a variable gets its type? OStatic type Binding Type is bound somewhere in the text. -  $E_{\times}$ plicit statement  $C++$   $|n|+x$ ; string s; Pascal VAR<br>S: INTEGER:<br>S: STRING; - Implicit Declaration FORTRAN: I J K are intigers ever thing else is a float.<br>(unless otterwise specified) Pert:<br>name carries type. QX avray<br>%X hashtable / Dictionary<br>\$X scalar. - Static Type Deduction type is deduced by initialization. Go<br>VAR float x VAR x := 3.14 apply type deduction.  $x = 3.14$ • Dynamic type Binding<br>- type is bound when a value is assigned, as the program runs.

- type is bound when a value is assigned, as the program runs. - type can change, by another assignment. Python JavaScript Ruby Lua SCOPE - The scope of a variable is the range of<br>statements over which The variable is visible  $-$  Global. BASTC · Static Scope.<br>range is determined by program text.  $C/C++$ scope is based on "blocky"  $\int b|ock$  $e.g.$ Int z; //global  $tnf$  foo  $C$ -local variables mask global vanables  $unkz; \in$ Int z: 1 Inner scope masts outer scope.  $\overline{\mathcal{X}}$  $Pascal$ Scope is Module or Function based. VAR Z : INTEGER FUNCTION FOOC): INTEGER:<br>VAR<br>2: INTEGER The SERRE AL 3 " Me Well fuster VAR Z: INTEGER The scope of z is the whole function. BEGIN FND. . How Does He symbol table handles nested scoper?

. How Does He symbol table handles nested scopes? -Split symbol table into "frames" - new scope : push a new frame - end scope: pop a france<br>- Symbol table is now a stack  $E.6$   $C++$ table  $Symb$  $\rightarrow$  int  $\alpha$  $|n|$  $\times$  $\rightarrow$  void foo ( int(y))  $(n+)$ foo {  $man<sub>n</sub>$  $(x) = (y) * 10;$  $ln$ }  $\mathcal{G}$ int main()  $\rightarrow$  $ln F$  $\mathsf{X}$  $\rightarrow$  $\left\{ \begin{array}{c} 1 \end{array} \right\}$  $int \otimes \mathbb{Q}$  $lnr$  $\mathbb{N}$  $\rightarrow$  $\overline{\text{cin }\{>}\otimes\}>>\mathbb{Q};$  $\rightarrow$ if  $(\otimes \emptyset)$  {  $ln$  $\rightarrow$  $\overline{\chi}$  $intQ,\Phi$  $\rightarrow$  $lnh$  $\overline{z}$  $\langle \sin \rangle \langle \cos \theta \rangle$  $\overline{\phantom{a}}$  $\mathcal{R} = \mathcal{R} + 2\mathcal{L}$  $\rightarrow$ }  $lnh$  $\rightarrow$  $for(\text{int}(\sqrt{10}; 80) + )$  $\times$  $\rightarrow$  $\text{cout} \ll \varpi$ }  $\rightarrow$ cout  $\langle \langle x \rangle$  $\rightarrow$ }  $\rightarrow$ · Dynamic Scope. - Used in some estreric programming Languages. - '70, important among the LISP community · When is a variable visible?- Depends on program execution - If you have a function call: fun2() calls fun2() Hen the variables from fun2()<br>are available In funz().  $E_{\bullet}G_{\bullet}$ Imagine Ct+ M/ Dynamic Scope

Suppose: void main ()  $\overline{\mathcal{C}}$ main ے ط Main {  $fun1$ Funt  $b$   $c$  d int a, b, c  $fcn2$ de  $f$  $m2$  $\overline{C}$  … …  $F<sub>vn</sub>$ 3 }  $dQf$  $f$ ch 3 void fun1 () {  $f\bigcirc\theta$  int b, c, d … …  $b = a + 1$ Suppose: }  $\left(\epsilon\right)$  $\omega$  $\mathcal{L}$ main main void fun2 ()  $Fvn3$  $f$   $m3$  $f = (a)$  $\overline{6}$ d le<sup>-</sup> {  $fun1$  int c, d, e  $b(C)$  $\overline{\mathscr{A}}$  $f$ unt  $fvn3$  … …  $f = \overline{a}$ }  $\mathcal{F}$  $Fms$  $d(e)$ void fun3 ()  $\left\{ \begin{array}{c} \f{array}{c} \f{array}{c$  int d, e, f … …  $f = a + c + e$  $\uparrow$   $\wedge$   $\wedge$   $\wedge$  $E.5$  #2 "C++" w/ Dynannic scope. call stack/symbol table.  $Supper$ int x Main void main () 4 Fun1 ے ط  $(a)$ Main { int a, b, c  $f-1$  $C$  d (৮ … … }  $\preceq$ a)  $\triangleright$ void fun1 () { int b, c, d … …  $b = a + x$ 

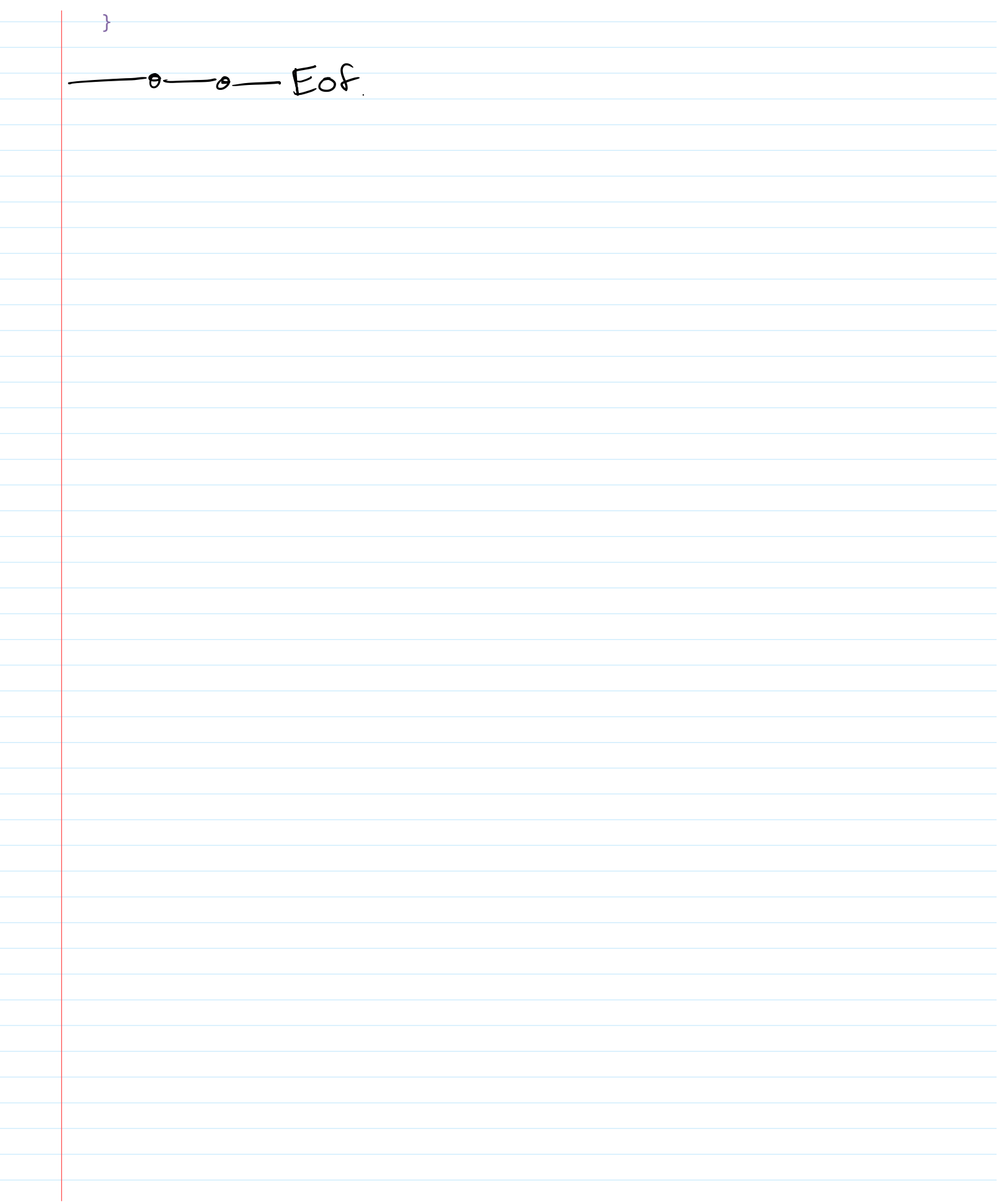